## Searching Law Review Articles in Lexis Advance

Law reviews are scholarly articles that can help you in your research. There are a number of ways to find law reviews:

- If you are researching a topic where a New York or federal laws applies, the codes' annotations and updating services will list law reviews that cite the law in the text.
- If you want a law review that discusses the importance of a found case, use Shepard's.
- You can also do a keyword search in Lexis Advance's law reviews.

After logging-into Lexis, click on Secondary Materials on the Content Tab.

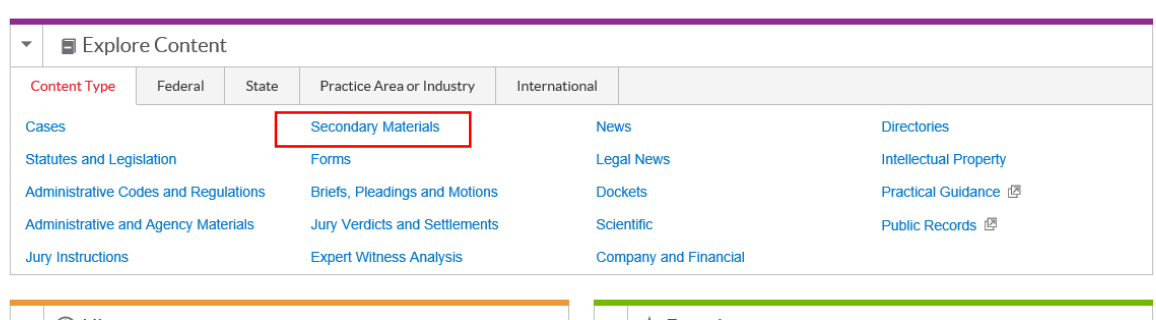

From this Secondary Materials page, click on Law Reviews & Journals

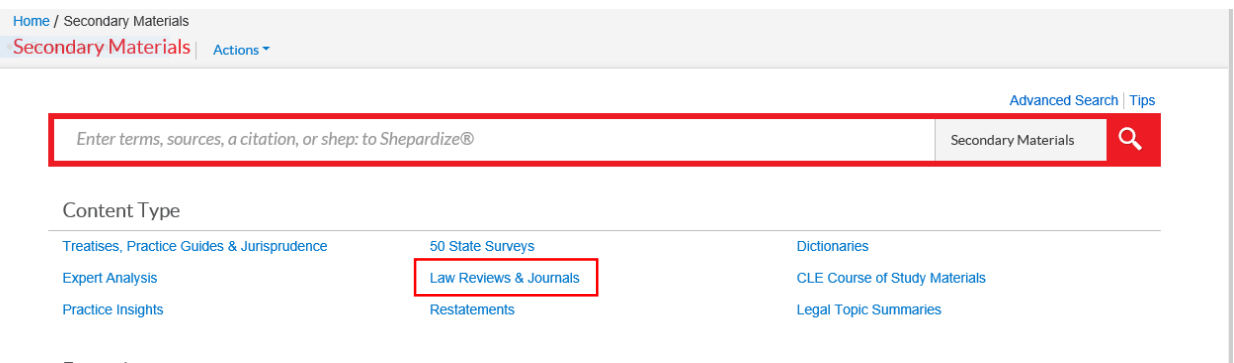

From here, you can either search by law reviews published by state or by practice area.

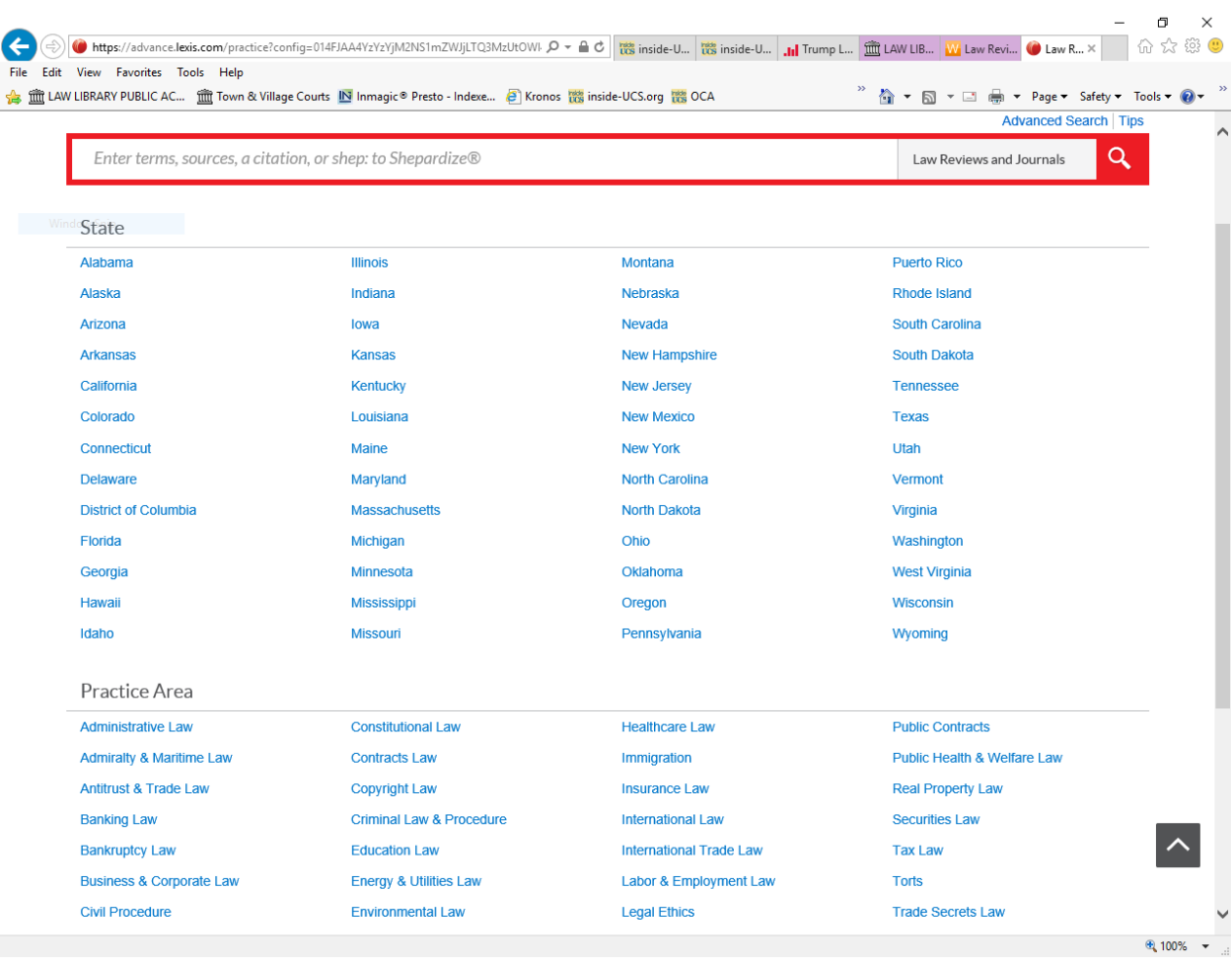

For this search we are going to look for articles about cyberbullying. In the query box type cyber pre/1 bull\*

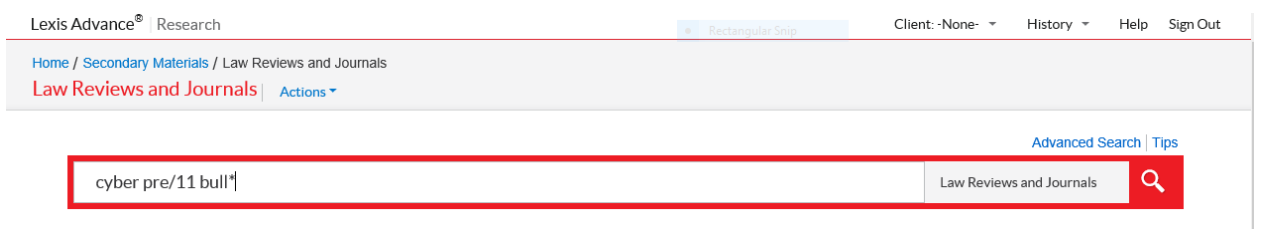

The search finds 582 articles. This search could be sorted by relevance or the most cited article from this list. For this example, we are going to redo the search using the Lexis Advance Advanced Search option.

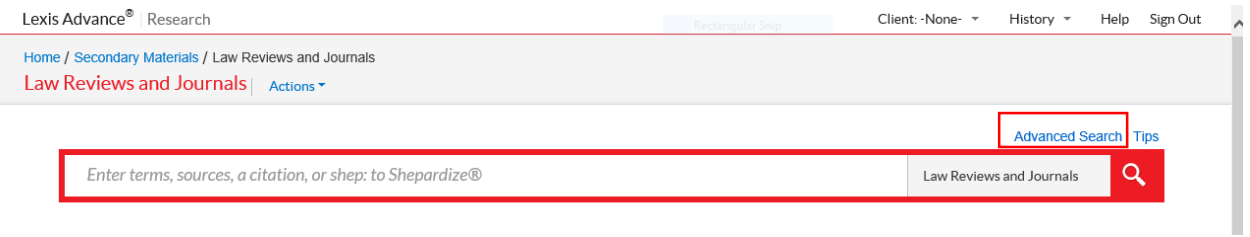

After clicking on the Advanced Search link, you can review the search fields and decide which would be best. This search will look for articles mention cyberbullying in the title.

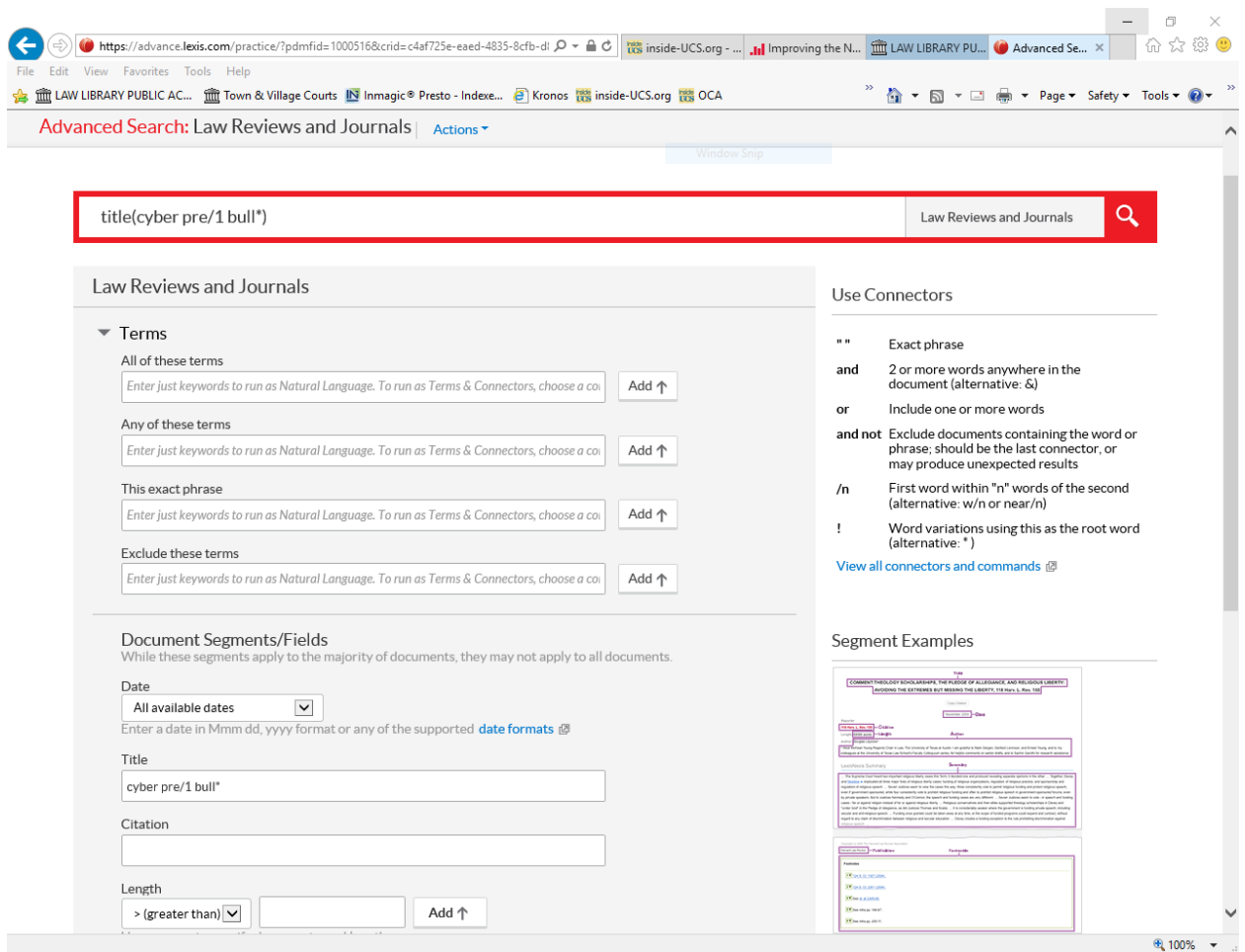

The list is now narrowed to twelve articles that can be sorted by relevance. The left-hand navigation bar contains a Most Cited which contains cases.

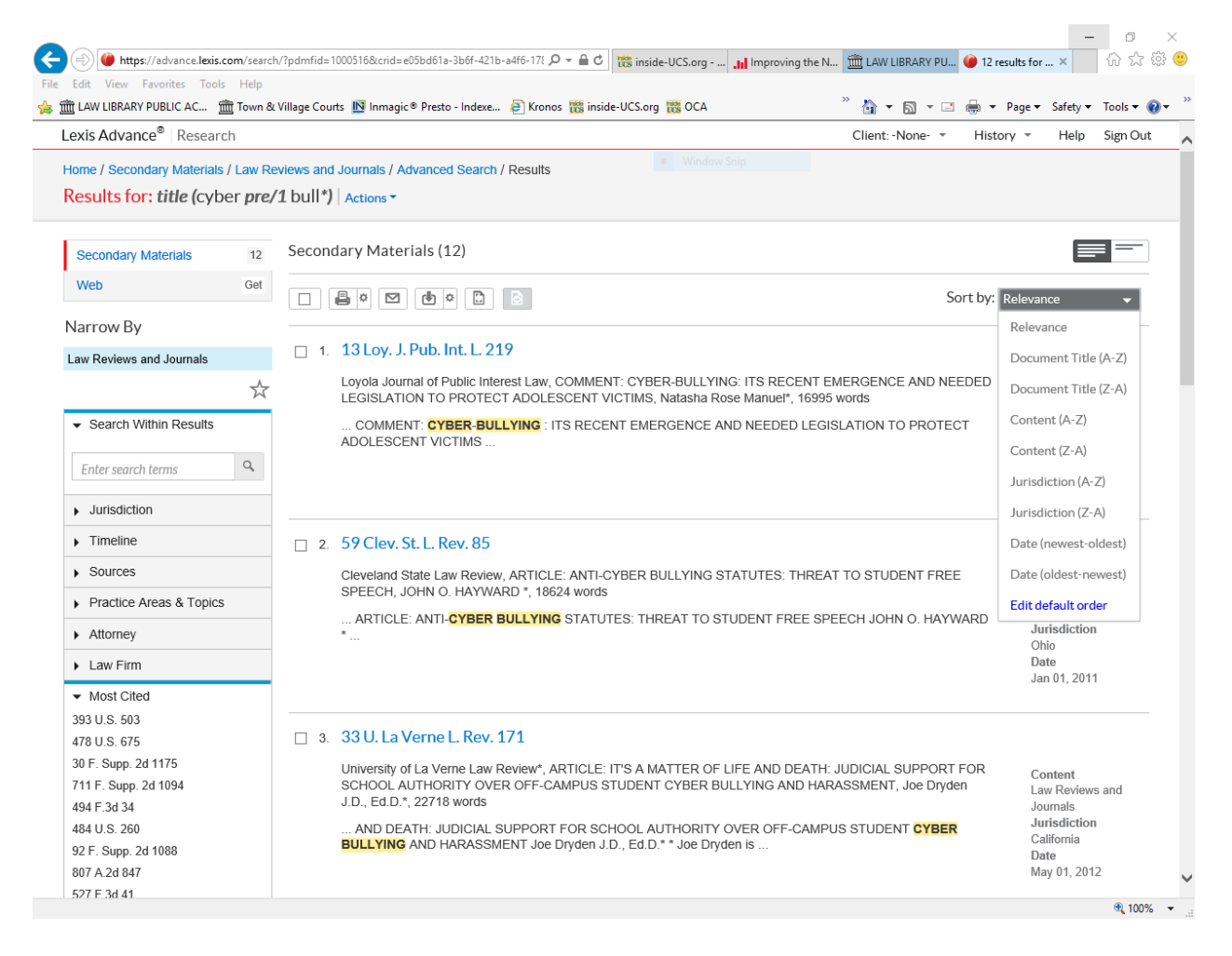

Remember that relevance sorting relies upon a machine algorithm. To find influential articles, use Shepard's to find out if an article has been cited by later law reviews. Here, even 13 Loy. J. Pub. Inst. L 219 is ranked as the most relevant, it has been cited by only two later law reviews. The second law review has been cited 18 times. You will need to take full advantage of Lexis Advance research resources to find useful articles.